## **Custom Actions**

Automise allows you to create and use your own actions. To create Custom Actions use ActionStudio, which is available from the Start menu, or from the Tools menu in Automise.

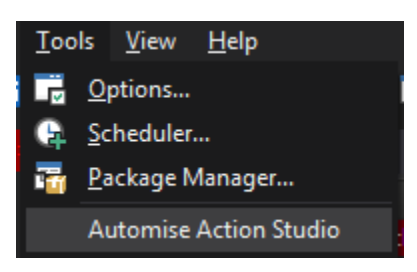

ActionStudio is a fully featured IDE that lets you easily create custom actions with graphic option page editor, script editor and more. You can create Actions using PowerShell, JavaScript, VBScript and any .NET language. For more information on creating custom actions, please see the interactive help inside ActionStudio, or the ActionStudioManual.pdf file which is installed in your Automise main directory.

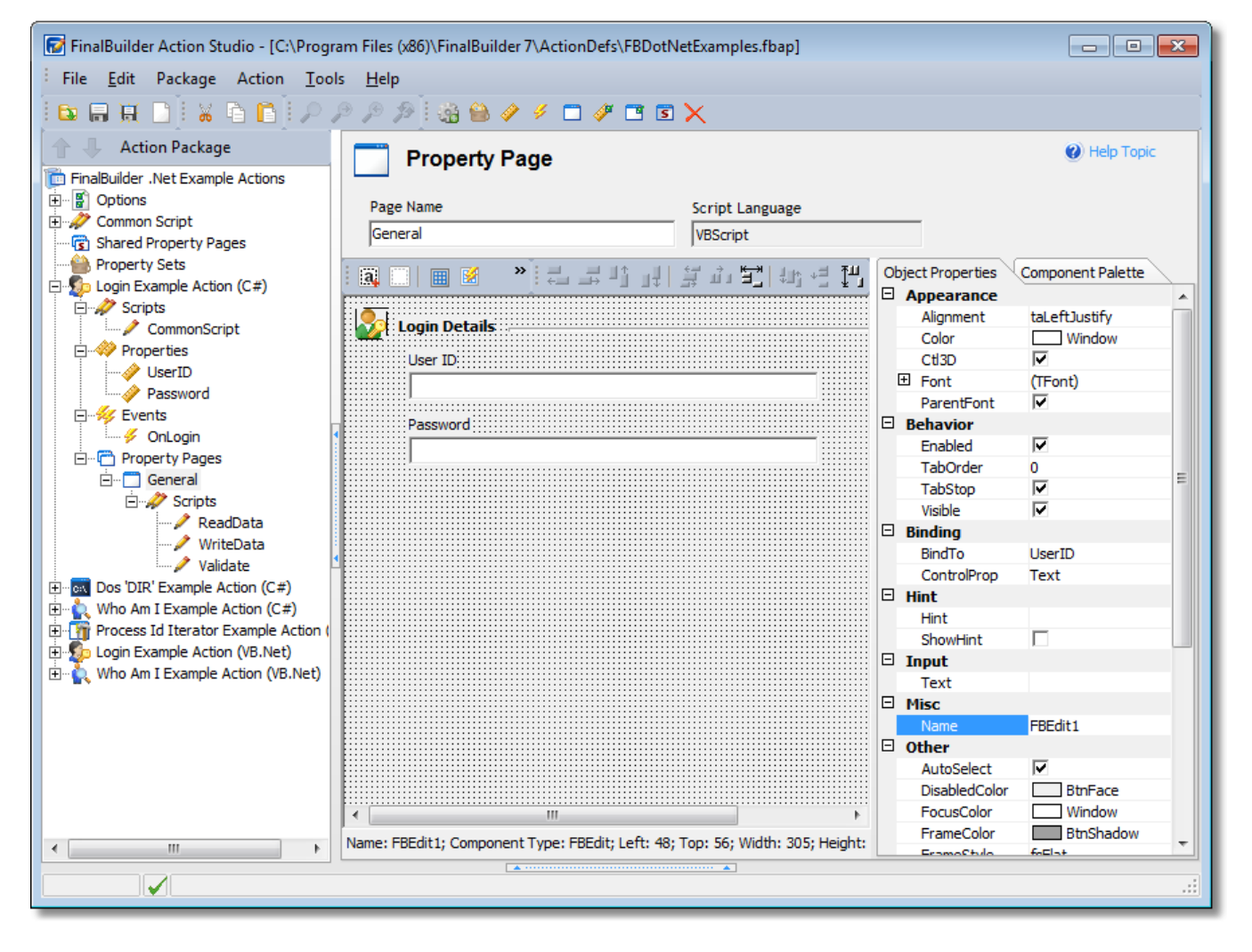